# TECNOLOGIAS DA INFORMAÇÃO E DA COMUNICAÇÃO NA GESTÃO E NO ENSINO INTERDISCIPLINAR DE PROJETOS DE *DESIGN*: ARQUITETURA COMO ESTUDO DE CASO

Ana Cecília Rocha Veiga<sup>1</sup>

#### **RESUMO**

Este artigo apresenta um método de ensino e gestão interdisciplinar de projeto (design) por meio das Tecnologias da Informação e da Comunicação (TIC) e do *Building Information Modeling* (BIM). O método foi desenvolvido e testado na disciplina Noções de Arquitetura e Urbanismo, do curso de Engenharia Civil da Universidade Federal de Minas Gerais (UFMG). Dentro da proposta, os alunos elaboram um projeto arquitetônico residencial, preferencialmente com a utilização de *software* BIM e, necessariamente, com a orientação/colaboração da professora por meio de um ambiente colaborativo. Constatou-se que, uma vez fornecidas as fontes e os subsídios para a obtenção do conhecimento de TIC e BIM, os discentes são capazes de adquirir grande autonomia. Verificaram-se, ainda, as vantagens e desvantagens da adoção de duas ferramentas da Autodesk®: a Revit® e a A360 Drive®. Ambas demonstraram-se eficientes na gestão de projetos de *design* no ensino. Por fim, discutiram-se as vantagens da inserção dessas tecnologias ainda na graduação, como forma de se reforçar a tendência, em nossa opinião positiva, de utilização delas no mercado de trabalho.

**Palavras-chave:** TIC – Tecnologia da Informação e Comunicação. BIM – *Building Information Modeling*. Gestão de projetos.

> Recebido em: 16/05/2017 Aprovado em: 31/10/2017

<sup>149</sup> *Rev. Docência Ens. Sup., Belo Horizonte, v. 7, n. 2, p. 149-165, jul./dez. 2017*

<sup>1</sup> Escola de Ciência da Informação, Universidade Federal de Minas Gerais, Belo Horizonte, MG, Brasil.

# INFORMATION AND COMMUNICATION TECHNOLOGIES IN THE MANAGEMENT AND IN THE INTERDISCIPLINARY EDUCATION OF DESIGN PROJECTS: ARCHITECTURE AS A CASE STUDY

Ana Cecília Rocha Veiga

## **ABSTRACT**

This work presents an interdisciplinary methodology for teaching design that makes use of Information and Communication Technology (ICT) and BIM (Building Information Modeling). Such methodology was developed, tested and implemented under the Civil Engineering undergraduate discipline "Fundamentals of Architecture and Urbanism", at the Federal University of Minas Gerais (UFMG). In that context, students prepare an architectural design residence project, preferentially using software BIM and, necessarily, advised by/ in collaboration with the instructor under a collaborative setting. It became evident in the process that with all sources and subsidies available for obtaining full knowledge of ICT and BIM, students were capable of attaining a high degree of autonomy. In addition, we observed the pros and cons of two Autodesk® tools: Revit® (BIM platform) and the A360 Drive® cloud (collaborative software). Both of them showed themselves effective, not only for architectural design projects, but also for collaborative and didactic applications. Finally, the advantages of using such technologies during undergraduate years were also discussed, considering that such approach reinforces the trend (positively in our opinion) toward their increased use in the business market.

**Keywords***:* ICT - Information and Communication Technology. BIM – Building Information Modeling. Project management.

> Received on: 16/05/2017 Approved on: 31/10/2017

# **INTRODUÇÃO E REFERENCIAL TEÓRICO**

*Building Information Modeling* (BIM) pode ser definido como um processo de projeto cujo produto consiste em "um modelo que contém várias informações necessárias ao planejamento e à construção da edificação" (RUSCHEL *et al*., 2010, p. 138). Mais que uma simples plataforma ou um *software*, possui impacto direto em todas as etapas de gestão do processo de projeto. A indústria da construção civil caminha, cada dia mais, rumo à adoção do BIM como paradigma de integração do setor, bem como a academia tem desenvolvido diversos trabalhos e pesquisas sobre o tema (RUSCHEL *et al.*, 2010). Em concordância com a realidade profissional, a inclusão de BIM no ensino de projeto gera inúmeros impactos positivos, observados na qualidade dos resultados e na otimização do processo de projetação dos estudantes:

> BIM allows for an immediate understanding of the spatial and structural implications of a design. The BIM process is in fact a virtual simulation of the actual construction of the project. This obliged the students to think through the construction process early on, creating a stronger relationship between design and construction than is typically the case in most academic studios. Through BIM, students were forced to anticipate and resolve spatial conflicts and other construction issues that, in effect, enhanced or optimized their design (BRISCOE *in*: DEAMER; BERNSTEIN, 2011, p.112)<sup>2</sup>.

Não obstante a crescente adoção do BIM na academia e no ambiente profissional, as diversas experiências didáticas com o uso dessa ferramenta, além de recentes, muitas vezes não possuem embasamento em pedagogias consolidadas (BARISON; SANTOS, 2011). Ruschel, Andrade e Morais (2013) demonstram como o ensino de BIM no Brasil se encontra ainda incipiente, centrado com frequência na adoção das ferramentas de modelagem. Abordando o conceito de forma pouco abrangente, não raro são negligenciados aspectos cruciais, como coordenação, integração e colaboração.

<sup>2</sup> BIM permite uma compreensão imediata das implicações espaciais e estruturais de um projeto. O processo do BIM é, de fato, uma simulação virtual da construção real do projeto. Isso obriga os alunos a pensarem no processo construtivo desde o início, criando um relacionamento mais forte entre o projeto e a construção do que normalmente é observado na maioria dos trabalhos acadêmicos. Através do BIM, os alunos são forçados a antecipar e resolver conflitos espaciais e outros problemas de construção que, com efeito, produzem a melhora e a otimização do *design*. (*Tradução da autora*).

O uso de ambientes colaborativos na gestão do processo de projeto na construção civil é uma realidade observada em empreendimentos nacionais e internacionais (COELHO; NOVAES, 2008). Vem ainda ao encontro das necessidades e demandas do uso de BIM, ampliando suas potencialidades e favorecendo a elaboração simultânea dos projetos. Os ambientes colaborativos foram objeto de investigação por nós conduzida na pesquisa "Gestão e sustentabilidade dos projetos e empresas em arquitetura e engenharia", subprojeto "Ferramentas de inserção tecnológica no ato projetual". Os resultados foram publicados em Veiga e Andery (2009). Constataram-se, na ocasião, os inúmeros benefícios advindos da adoção das *extranets* (rede de computadores interligados por ambiente colaborativo *online*), vantagens que igualmente podem ser observadas na academia. Simões e Pinheiro, em análises sobre o uso das TIC em processos colaborativos de ensino e aprendizagem na educação superior, concluíram que:

> (1) ambientes colaborativos decorrentes do uso das TIC levam os estudantes a um envolvimento ativo no processo de aprendizagem, (2) as ferramentas colaborativas […] influenciam a regulação das aprendizagens pelos próprios estudantes e (3) a utilização de elementos próximos dos que são percebidos pelos estudantes como fazendo parte da sua atividade profissional futura, os leva a diferentes posturas de aprendizagem (SIMÕES; PINHEIRO, 2013, p. 1).

Para além do armazenamento de dados, a computação em nuvem (*cloud computing*) na área de Arquitetura, Engenharia, Construção e Operação (AECO) significa colaborar e comunicar, bem como acessar *softwares* de visualização e até mesmo edição de projetos, sem a necessidade de tê-los instalados no computador nem de efetuar o *download* dos arquivos. Tais recursos representam economia de tempo e um enorme salto rumo à efetiva colaboração entre os diversos atores que compõem um empreendimento.

O uso de *softwares* de referência na construção civil agrega valor à realização dos trabalhos didáticos, que passam a ser considerados pelos estudantes como efetivo treinamento profissional e válido exercício intelectual, possuindo aplicação prática quando egressos da universidade. É com esse intuito que apresentamos aqui nossa proposta de método de ensino interdisciplinar de projeto arquitetônico, certos de que presenciamos no momento atual significativas mudanças nos processos de projeto em AECO e, consequentemente, nas respectivas disciplinas de graduação e pós-graduação.

## **MÉTODOS E RECURSOS UTILIZADOS NAS PESQUISAS**

Este trabalho apresenta um método de ensino de projeto arquitetônico por meio das TIC e do BIM. O referido método foi desenvolvido, testado e adotado na disciplina Noções de Arquitetura e Urbanismo (NAU) da graduação em Engenharia Civil da Universidade Federal de Minas Gerais, a partir dos conceitos e resultados obtidos em dois projetos de pesquisa, a saber: "Projeto de desenvolvimento de material didático multimidiático no ensino de graduação de Tecnologia em *Design*, Arquitetura e Urbanismo (PIQEG UFMG)" e "BIM Didático: práticas metodológicas de ensino de projeto arquitetônico através da tecnologia *Building Information Modeling*". Trata-se, portanto, de um subprojeto convergente, centrado no estudo de caso a ser descrito neste artigo.

Dentro da proposta, os alunos da disciplina devem elaborar um Trabalho Prático de Arquitetura (TPA) – anteprojeto arquitetônico residencial –, preferencialmente com a utilização de conceitos e *software* BIM e, necessariamente, com a orientação/colaboração da professora por meio de ambiente colaborativo em nuvem. A disciplina NAU é obrigatória, com 60 horas-aula (4 créditos), ministrada pela autora deste artigo para as três turmas do curso de Engenharia Civil, desde 2006. Possui um total de vagas de quarenta alunos por turma e média aproximada de cem estudantes por semestre. Tendo-se em vista que nenhuma disciplina obrigatória do curso abordava BIM até então, bem como que a quase totalidade dos alunos não possuía conhecimentos prévios conceituais ou ferramentais, optou-se pela inserção de BIM no conteúdo de NAU em nível introdutório (BARISON; SANTOS, 2011). Contudo, previu-se a inclusão de alguns recursos intermediários de colaboração docente/discente, por meio das TIC, que também foram voluntariamente utilizados pelos alunos em colaborações entre pares.

Essa pesquisa-ação tomou curso de 2012 a 2015, sendo os resultados continuamente aplicados em 2016. Teve como princípio a adoção do método de ensino-aprendizagem orientado a projetos (*Problem Based Learning* – PBL). As ferramentas utilizadas foram dois *softwares* da Autodesk®: Revit® e A360 Drive®. Adotou-se o Revit® por ser uma plataforma amplamente difundida no mercado e por disponibilizar de forma gratuita cursos de capacitação e licenças integrais para estudantes, docentes e laboratórios acadêmicos. Além disso, experiências prévias com o *software* em projetos e pesquisas comprovaram a eficiência e a qualidade dele na elaboração de projetos arquitetônicos e complementares. Esses resultados foram publicados pela autora em Ruschel *et al.* (2010) e Veiga (2013).

Já o A360 Drive® foi avaliado por nós pela primeira vez em um projeto de pesquisa e de ensino, tendo essa escolha sido fundamentada nos seguintes princípios: desempenho conforme e de qualidade nos testes efetuados; poucos erros incontornáveis registrados; gratuidade da maioria dos recursos, tanto para estudantes quanto para profissionais e empresas; simplicidade, sendo uma nuvem quase autoexplicativa; interoperabilidade com os programas de projeto adotados, bem como com outras extensões de arquivos úteis ao estudo de caso; associação de recursos de colaboração com *cloud computing*, atendendo às necessidades da elaboração simultânea e de avaliação de projetos na disciplina. As etapas presenciais da pesquisa tomaram curso em sala de aula e no laboratório computacional Centro de Cálculo Eletrônico (CCE) da UFMG. A pesquisa-ação seguiu as etapas apresentadas a seguir.

**1) Conceituação, embasamento teórico e estado da arte:** pesquisa bibliográfica, com seleção dos artigos científicos e publicações relevantes para apresentação e discussão no "Seminário Interno de BIM", atividade do grupo de pesquisa GRAFT (LAVGRAFT, 2017). Realização do seminário aberto ao público "O ensino de BIM em Arquitetura, Engenharia e Construção: onde estamos e como fazer" e reunião fechada de pesquisa, ambos com a professora Regina Coeli Ruschel (UNICAMP). Entrevistas com a equipe de projetos da Engmex e da EPC, com vistas à compreensão de como essas tecnologias estão sendo empregadas no mercado e nos escritórios de AECO. Ambas as empresas possuem relevante atuação em elaboração de projetos, uso de BIM e TIC, conforme verificável no portfólio de cada uma. Participação em cursos de capacitação docente, promovidos pelo GIZ UFMG, com os seguintes temas: metodologia do ensino superior, ensino-aprendizagem orientado a projetos, mapas conceituais, elaboração de vídeos didáticos, avaliação no Moodle. Acompanhamento do curso "*Teaching College - Level Science and Engineering*", no MIT *Open Course*.

**2) Validação e justificativa do objetivo da pesquisa:** para elaborar o projeto de pesquisa, partiu-se dos seguintes pressupostos:

- a. projetos de AECO são beneficiados com a adoção de BIM, portanto os alunos de graduação deveriam se familiarizar com esse conceito e as tecnologias dele decorrentes;
- *b. cloud computing* e TIC, em especial ambientes colaborativos, contribuem para o projeto simultâneo, sendo cada dia mais utilizados no mercado de trabalho;
- c. engenheiros civis devem aprender noções básicas de elaboração de projetos arquitetônicos, dentro de uma abordagem interdisciplinar específica para

> engenheiros, como forma de compreensão do processo de gestão e colaboração na construção civil, facilitando o diálogo interdisciplinar com os arquitetos urbanistas.

Os dois primeiros pressupostos foram validados pela etapa anterior e por pesquisas prévias, já referenciadas nesta publicação. Para o terceiro e último pressuposto, foi realizada uma pesquisa com os professores engenheiros da UFMG e profissionais do mercado, recorrendose à entrevista por questionário. Nessa etapa, houve a participação do bolsista de pesquisa Felippe Abasse e Braga, que conduziu os questionários e a tabulação dos dados estatísticos da amostra. Selecionou-se uma amostra intencional, sendo entrevistados 23 professores de diferentes departamentos e dez engenheiros civis de destaque no mercado. O quesito "Projeto arquitetônico de edificações" recebeu, em dez, nota média de 9,9, por parte dos profissionais, e de 9,4, por parte dos professores, no que tange à importância para a formação do engenheiro civil e como assunto a ser priorizado na disciplina de NAU. Quanto ao anteprojeto residencial TPA, 92% dos profissionais e 96% dos professores foram favoráveis à manutenção dele nos conteúdos didáticos.

#### **3) Elaboração do material didático de apoio e infraestrutura:**

- a. seleção e divulgação do material de capacitação a ser utilizado pelos alunos, a saber: PDF de aulas sobre gestão de projetos, contendo conceituação de BIM e TIC; curso virtual completo de Revit®, fornecido gratuitamente pela Autodesk® (aulas, tutoriais e vídeos em português); Canal David BIM, no YouTube (aulas gratuitas em vídeo);
- b. elaboração de um tutorial da nuvem A360 Drive®, disponibilizado em PDF no Moodle (2017) da UFMG, juntamente com os roteiros de atividades presenciais e a distância;
- c. reserva do laboratório CCE para o piloto e para as aulas subsequentes.

**4) Piloto para pré-teste das ferramentas adotadas:** a única ferramenta ainda não testada previamente em outras pesquisas, a nuvem A360 Drive®, foi avaliada em três etapas:

- 1. uso da nuvem no próprio projeto de pesquisa. Desse modo, foi possível auferir a qualidade do serviço, a interoperabilidade e a adequação dos recursos ao propósito desejado;
- 2. realização de um *workshop* gratuito sobre a nuvem com o público-alvo, contando com a presença de alunos egressos de NAU que se voluntariaram para a atividade.

Simulando a realidade a ser vivenciada em sala de aula, apresentou-se o ambiente colaborativo no laboratório, seguido de tarefas que os presentes deveriam realizar na nuvem. Ao final do evento, procedeu-se a uma discussão sobre os conceitos de colaboração em projeto, sobre a ferramenta e sobre o próprio *workshop*, para melhoria e validação desse processo. Por fim, encaminhouse por *e-mail* aos participantes o tutorial em PDF, solicitando que avaliassem a qualidade e a pertinência desse material frente aos conhecimentos transmitidos presencialmente. Questionou-se, ainda, se o tutorial substituiria, com eficiência, a atividade no laboratório;

3. na disciplina NAU, os alunos foram convidados a participar da pesquisa realizando o "TPA *plus*". Ao contrário do "TPA normal", em que os alunos tinham a liberdade de escolher entre o CAD e o BIM, tendo somente orientações presenciais, no TPA *plus*, o voluntário necessariamente teria que desenvolver o trabalho em BIM, bem como obrigatoriamente colaborar com a professora na nuvem. O propósito consistiu-se na condução de uma simulação a mais próxima possível do real, caso o método fosse adotado de modo amplo e obrigatório. Os participantes não teriam qualquer benefício em termos de avaliação e nota, mas receberiam ao final do semestre um certificado de participação na pesquisa. No total, quatorze alunos voluntariaram-se para o TPA *plus*. A avaliação da atividade pelos participantes foi positiva, sendo o piloto bem-sucedido.

**5) Adoção da versão preliminar do método proposto:** elaborou-se um método de utilização das ferramentas na disciplina, que consistiu nos seguintes passos:

- 1. apresentação, em sala de aula, de um *hands on* (demonstração) de Revit®, com introdução das principais ferramentas relacionadas a ele, bem como indicação de material didático sobre o *software* (tutoriais, vídeos, etc.). Uma vez que o foco da disciplina não é o ensino de *software*, esse aprendizado deveria ser prioritariamente autônomo, estando o monitor disponível para o esclarecimento de possíveis dúvidas. Considerando-se que a disciplina pré-requisito a NAU (Desenho Auxiliado por Computador) utilizou somente a ferramenta CAD, e não BIM, os alunos poderiam optar tanto por um, quanto por outro;
- 2. apresentação de um *hands on*, em laboratório computacional, sobre a A360 Drive®, seguida de tarefas que os alunos realizaram na nuvem, a saber: cadastro, criação de uma pasta com o nome deles, *upload* de um arquivo na pasta, compartilhamento

> da pasta com o professor, envio de uma mensagem no fórum do arquivo para o professor, que respondia, confirmando o encerramento da tarefa;

- 3. aulas presenciais em laboratório, para desenvolvimento do projeto arquitetônico;
- 4. módulo a distância, com orientações de projeto, por meio da colaboração na nuvem com o professor (inicialmente a disciplina era integralmente presencial);
- 5. entrega final do projeto na nuvem A360 Drive® (arquivo BIM ou CAD, além do PDF) e no Moodle (arquivo em PDF), simultaneamente.

**6) Adoção da versão final do método proposto e consolidação dos resultados:** após testada a versão preliminar, foram realizadas análises dos dados coletados, comparativos dos trabalhos desenvolvidos e entregues ao longo da pesquisa com os dos semestres anteriores, bem como coletadas avaliações das atividades por parte dos alunos (questionários *online* e *feedback* em sala de aula). A partir dessa avaliação docente e discente, elaborou-se uma proposta final de método, adotado com sucesso na disciplina NAU.

## **APLICAÇÃO DO MÉTODO DE ENSINO NA DISCIPLINA**

O método de pesquisa proposto consiste na introdução de tecnologias TIC e BIM no ensino de projeto arquitetônico, conforme as etapas descritas a seguir.

**1) Arquivos e roteiros:** disponibilização, na plataforma Moodle da UFMG, de todos os arquivos necessários para desenvolvimento do TPA, a saber: a) Roteiro do trabalho, com terreno, coeficientes e taxas incidentes, programa arquitetônico, aspectos a serem avaliados, etc.; b) Tutorial em PDF da nuvem A360 Drive®, desenvolvido pela professora, dentro do projeto de pesquisa; c) Apostilas e PDF de aulas da disciplina sobre gestão de projetos, projeto arquitetônico, acessibilidade, projeto simultâneo, TIC e BIM; d) Arquivo matriz em CAD (dwg) e BIM (rvt), contendo prancha A3 e carimbo da disciplina; e) Biblioteca de blocos em CAD e BIM; f) Exemplo de TPA, cedido por aluno egresso.

**2) Aulas presenciais:** introdução aos conceitos de TIC, BIM, projeto simultâneo, *cloud computing*, gestão virtual de processos de projetos e ambientes colaborativos. Realização de um *hands on* (demonstração) no Revit®, com introdução a respeito das principais ferramentas que possui e apresentação dos recursos que os alunos podem lançar mão para aprendê-lo.

**3) Aulas em laboratório computacional:** as aulas em laboratório computacional têm por objetivo prioritário o desenvolvimento do anteprojeto residencial, dentro da seguinte estrutura: a) Apresentação do roteiro e tarefa da aula; b) *Hands on* das principais ferramentas e comandos dos *softwares* necessários para a realização da respectiva tarefa do dia; c) Desenvolvimento do anteprojeto no computador, enquanto a professora esclarece as dúvidas, com prioridade para as questões relativas ao projeto arquitetônico em detrimento do uso da ferramenta. Para as dúvidas de *software*, o aluno pode recorrer à internet, material didático indicado, colega, monitor da disciplina, dentre outros; d) *Upload* na nuvem da tarefa concluída, ao final da aula, para posterior *feedback* da professora.

**4) Entrega preliminar do TPA:** a partir das aulas e materiais didáticos, o aluno desenvolve a primeira fase do próprio anteprojeto, com a entrega da planta baixa do TPA. Essa entrega acontece por meio de *upload* do arquivo editável (BIM ou CAD) na pasta do aluno na nuvem, bem como do arquivo em PDF no Moodle, simultaneamente.

**5) Colaboração virtual na nuvem:** a partir da entrega da primeira fase do projeto, o aluno recebe o *feedback* individual da professora por meio da A360 Drive®, passando, a partir desse momento, a colaborar no fórum da nuvem. A intensidade de colaboração acontece por demanda espontânea, sendo que os discentes mais aplicados costumam colaborar diversas vezes ao longo do processo. Esse consiste no módulo a distância da disciplina (20% da carga horária), quando as aulas presenciais já estão encerradas.

**6) Entrega final do TPA:** entrega do anteprojeto finalizado, composto por planta e fachada da edificação residencial, por meio de *upload* do arquivo editável (BIM ou CAD), na pasta do aluno, na nuvem A360 Drive®, e do arquivo em PDF no Moodle, simultaneamente.

# **ANÁLISE DOS RESULTADOS**

#### *Software*

**Revit® da Autodesk:** comprovamos os dados publicados na literatura especializada, bem como as experiências prévias em outras pesquisas, nas quais se percebe que o Revit® é um *software* que atende plenamente às principais demandas de elaboração de projetos arquitetônicos e ensino. Segundo avaliação dos alunos da disciplina, por ser mais intuitivo que o CAD, eles

demonstraram facilidade de apreender os princípios e comandos básicos desse *software*. Não foram reportadas dificuldades insuperáveis na utilização do *software*. A geração do PDF consistiu no principal desafio de aprendizagem reportado pelos estudantes. No primeiro semestre da pesquisa (2012), no qual somente o *hands on* era conduzido em sala de aula, 20% dos alunos modelaram o projeto em ferramenta de autoria BIM. No ano seguinte, após a inclusão das aulas de laboratório, 96% dos alunos adotaram o programa para elaboração do TPA, com desempenho equivalente aos alunos de CAD.

Como hipótese, baseada em análise qualitativa de semestres anteriores, acreditamos que o mérito não seria somente do método, mas também da crescente divulgação a respeito dos benefícios acerca da tecnologia na academia e no mercado, bem como do "boca a boca" entre os alunos. Outro fator de impacto consiste na antecipação da introdução do BIM no plano de curso. Inicialmente, o *hands on* acontecia com o semestre já avançado. Percebeu-se, então, que a adoção de BIM era menor. Além disso, os alunos que aderiam à ferramenta priorizavam o aprendizado do *software* em detrimento do desenvolvimento do projeto, alcançando em geral pior desempenho em relação aos demais estudantes que optaram por uma ferramenta já familiar (CAD). Passou-se, então, a apresentar o *hands on* de BIM no começo do semestre. A partir desse momento, o desempenho dos alunos que elaboraram o TPA em BIM equiparou-se ao dos que elaboraram em CAD, em termos comparativos com os semestres anteriores, tendo em vista que a autora deste artigo ministrou essa disciplina por dez anos.

Alguns trabalhos, inclusive, alcançaram níveis de detalhamento e qualidade acima do solicitado (FIGURA 1). Devido aos recursos disponibilizados pelo *software*, alguns estudantes excederam o exigido pelo TPA, acrescentando, ainda, perspectivas renderizadas, tabelas de quantitativos, etc. No primeiro semestre de 2015, suprimimos as atividades presenciais de laboratório para verificar se a adesão ao BIM se manteria a mesma ou não, sendo que, no referido período, 77% dos TPA foram elaborados em BIM, contra os 96% atingidos com as aulas laboratoriais. A partir daquele ano, a disciplina pré-requisito "Desenho auxiliado por computador" passou a adotar prioritariamente um *software* BIM no plano de curso, o que impactará substancialmente a NAU a partir de 2017. Entretanto, para alunos que não possuam conteúdo prévio de BIM em outras disciplinas, cabe ressaltar que a adesão ao conceito e às tecnologias associadas a ele são maiores com as aulas laboratoriais presenciais, e também ocorre redução da procrastinação no desenvolvimento dos trabalhos.

Ana Cecília Rocha Veiga

160

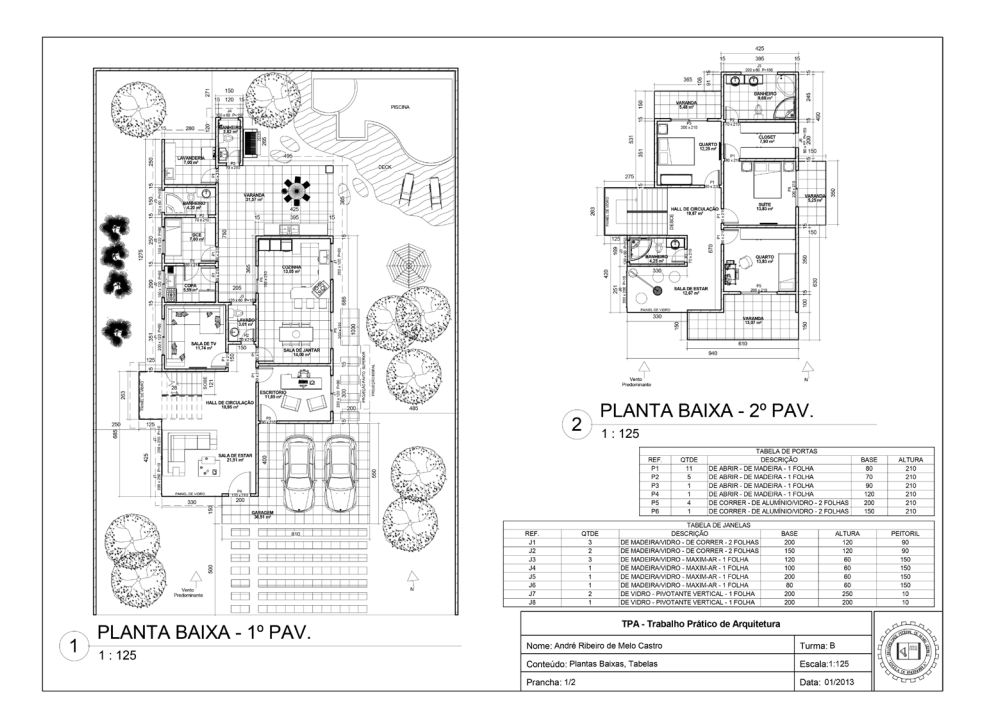

## **Figura 01 –** Projeto do aluno André Ribeiro de Melo Castro elaborado em Revit®

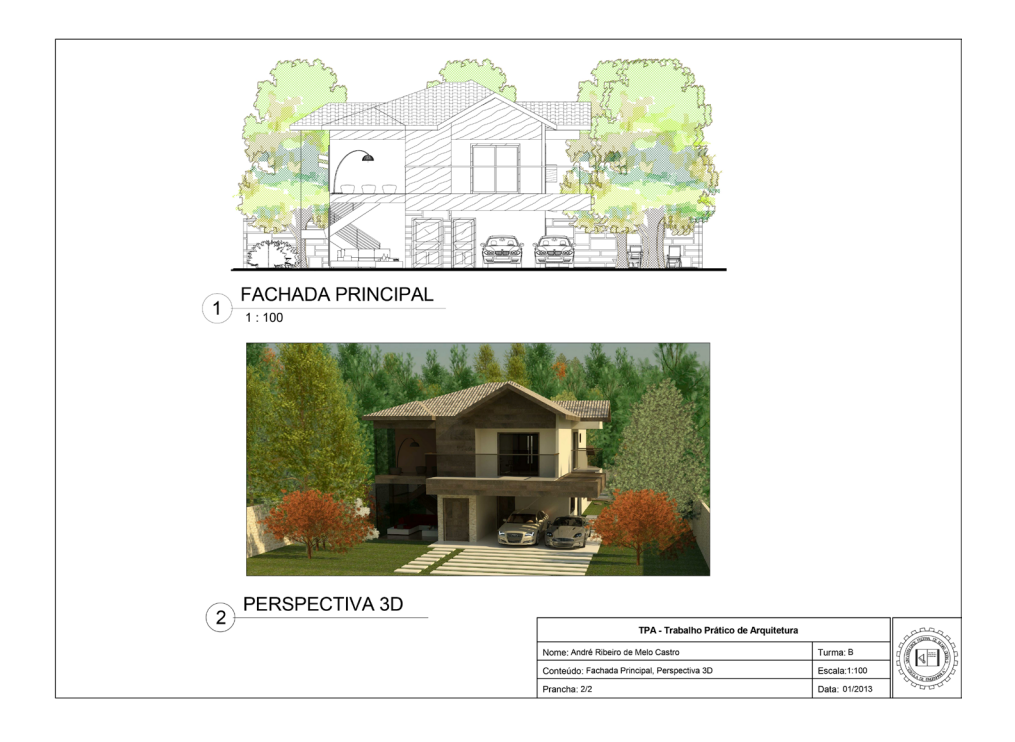

**A360 Drive®:** a nuvem A360 Drive® da Autodesk® (FIGURA 2) possui os principais recursos básicos indispensáveis a um ambiente colaborativo para gestão de projetos em AECO, contemplando: armazenamento de pastas e arquivos, compartilhamento dessas pastas, registro de histórico de versões e atividades do arquivo, possibilidade de reversão para arquivos anteriores, fórum de mensagens, visualização *online* e até mesmo acesso a uma versão simplificada do AutoCAD em *cloud computing*. Apesar de excelente em diversos aspectos, foram constatados:

1. erros esporádicos do programa. Por exemplo, uma média de três alunos por semestre encontrou dificuldades para compartilhar a pasta (o compartilhamento apresentava mensagem de erro), sendo necessário recomeçar o processo. Houve somente uma ocorrência de desaparecimento de arquivos, mas eles retornaram, com o suporte técnico *online* da Autodesk®;

2. o acesso à nuvem, à visualização dos arquivos e/ou aos fóruns de mensagem apresentou eventos isolados de inconsistência, ficando "fora do ar" por alguns períodos ou reportando erros de envio. Essas ocorrências foram proporcionalmente raras, mas precisam ser registradas. Em um semestre em especial, a visualização dos arquivos *online* foi bastante deficitária. Devido a essas dificuldades, por garantia, estabeleceu-se a entrega simultânea do TPA no Moodle e na A360 Drive®. De modo geral, considerando-se o período da pesquisa como um todo, a nuvem apresentou adequados desempenho, consistência e eficiência, tanto para a colaboração de projetos quanto para o uso no ensino.

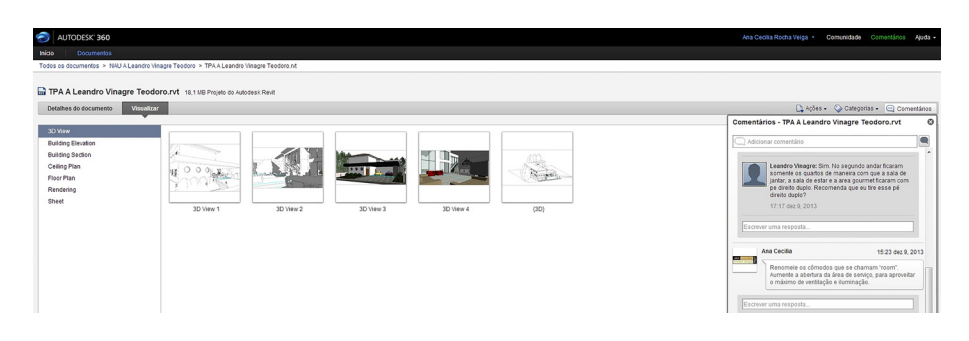

**Figura 02 –** Projeto do aluno Leandro Vinagre Teodoro na nuvem A360 Drive®

### **MÉTODO DE ENSINO DE PROJETO ARQUITETÔNICO**

Durante a pesquisa-ação, ao aplicarmos o método preliminar, percebemos grande autonomia dos alunos no aprendizado das ferramentas. Cabe ressaltar que poucos possuíam conhecimentos prévios dos conceitos de BIM e da ferramenta Revit®, em geral, apenas conceitos básicos, sendo aqueles conceitos novidade para a ampla maioria. No caso da A360 Drive®, ao longo da pesquisa, praticamente nenhum aluno conhecia a nuvem, mas percebemos extrema facilidade dos estudantes em explorar e utilizar a ferramenta. Decidimos, então, eliminar as aulas laboratoriais referentes ao aprendizado da A360 Drive® para fins de teste. A adesão ao módulo a distância, desenvolvido necessariamente com o apoio da nuvem, permaneceu a mesma após a supressão dessa etapa presencial. O módulo educação a distância (EAD) na disciplina consistiu em uma sugestão proposta pela pesquisa (anteriormente NAU era integralmente presencial). Realizadas as alterações, o método final foi testado no semestre

seguinte, validando a proposta para o ensino e o desenvolvimento de projetos arquitetônicos de forma colaborativa e interdisciplinar.

# **CONCLUSÃO**

Este artigo apresentou um método de gestão de projetos de *design* (arquitetura como estudo de caso) no ensino interdisciplinar por meio das TIC e BIM, subprojeto convergente de duas pesquisas vinculadas ao tema. Verificou-se que a ferramenta Revit® (plataforma BIM) e a nuvem A360 Drive® (ambiente colaborativo) são adequadas tanto para a elaboração de projetos quanto para a colaboração e a gestão no ensino. A proposta de método de ensino foi validada em disciplina obrigatória presencial, posteriormente semipresencial, com a criação de um módulo EAD, a partir dos resultados da própria pesquisa. Ao longo desse módulo EAD, os alunos colaboram com a professora na nuvem A360 Drive®, para desenvolvimento de um anteprojeto de arquitetura residencial.

A pesquisa revelou que os estudantes possuem grande autonomia no aprendizado e no domínio das respectivas ferramentas, sendo a experiência bem-sucedida e adotada como atividade permanente do módulo "Projeto Arquitetônico" da disciplina "Noções de Arquitetura e Urbanismo" (NAU) da graduação de Engenharia Civil da Universidade Federal de Minas Gerais. Essa etapa de pesquisa contribuiu para a inserção consolidada dos conceitos BIM e TIC, bem como das respectivas ferramentas, no conteúdo obrigatório do curso de Engenharia Civil da UFMG, podendo tal proposta metodológica ser adotada não somente por graduações correlatas, mas por todas as disciplinas projetuais envolvendo projetos de *design* (processos de projeto que resultem em um produto). Nesse sentido, compreendemos que os resultados geram contribuições para além da própria instituição promotora da pesquisa.

Segundo publicações prévias já relatadas, o uso das TIC e BIM no mercado da construção civil continua ampliando-se a cada dia, integrado ainda a outros recursos de gestão, como o projeto simultâneo desenvolvido em *softwares* BIM Server. Assim, entende-se que a introdução desses conceitos e tecnologias nos cursos de graduação contribui para a consolidação de processos de projeto vigentes no mercado. Considera-se essa tendência como positiva, pois favorece a elaboração simultânea do projeto e promove maior integração entre os profissionais, tantas vezes localizados em escritórios e até mesmo cidades distintas.

Como proposta de continuidade, propõe-se o avanço com as pesquisas acerca do ensino de TIC e BIM, passando-se efetivamente do nível introdutório para o intermediário, em que haja ampliação de disciplinas (projeto integrado), envolvendo arquitetura de interiores, instalações e estrutura, lançando mão de recursos de compatibilização, análise do modelo e gestão do processo de projeto em equipe.

### **AGRADECIMENTO**

À PROGRAD/UFMG, pelo financiamento do projeto de pesquisa "Desenvolvimento de material didático multimidiático no ensino de graduação de Tecnologia em Design, Arquitetura e Urbanismo" (PIQEG2013-48), ao GIZ UFMG, à Autodesk®, à professora Regina Coeli Ruschel, ao professor Paulo Roberto Pereira Andery, ao CCE/UFMG, ao LavGRAFT, ao Colegiado da Engenharia Civil, à Engmex, à EPC, ao bolsista Felippe Abasse e Braga, ao monitor Guilherme Tronco Salerno, aos alunos Leandro Vinagre Teodoro e André Ribeiro de Melo Castro (pela autorização de uso das imagens dos TPA que fizeram) e aos alunos da disciplina Noções de Arquitetura e Urbanismo da UFMG (especialmente aos voluntários do TPA *plus*).

## **REFERÊNCIAS**

BARISON, Maria Bernadete; SANTOS, Eduardo Toledo. Ensino de BIM: Tendências atuais no cenário internacional. *Gestão e Tecnologia de Projetos*, São Carlos, v. 6, n. 2, p. 67-80, dez. 2011. DOI: 10.4237/gtp.v6i2.218.

BRISCOE, Danelle. BIM in the Academic Design Studio. In: DEAMER, Peggy; BERNSTEIN, Phillip G. (Org.) *BIM in Academia*. New Heaven: Yale School of Architecture, 2011.

COELHO, Sérgio Salles; NOVAES, Celso Carlos. Modelagem de informação para construção (BIM) e ambientes colaborativos para gestão de projetos na construção civil. In: VIII WORKSHOP BRASILEIRO DE GESTÃO DO PROCESSO DE PROJETO NA CONSTRUÇÃO DE EDIFÍCIOS, 2008, São Paulo. *Anais…* São Paulo: USP, 2008.

LAVGRAFT. Disponível em: <www.lavgraft.com.br>. Acesso em: 24 out. 2017.

MOODLE. Disponível em: <www.moodle.org>. Acesso em: 24 out. 2017.

RUSCHEL, Regina C.; ANDRADE, Max Lira; MORAIS, Marcelo. O ensino de BIM no Brasil: onde estamos? *Ambiente Construído*, Porto Alegre, v. 13, n. 2, p. 151-165, abr./jun. 2013.

RUSCHEL, Regina C. *et al*. Building Information Modeling para Projetistas. In: FABRÍCIO, Márcio Minto; ORNSTEIN, Sheila Walbe (Org.). *Qualidade no projeto de edifícios*. São Carlos: ANTAC, 2010.

SIMÕES, Dora; PINHEIRO, Margarida. Uso das TIC em processos colaborativos de ensino e aprendizagem no ensino superior. *Estudos do ISCA*, Aveiro, v. 4, n. 7, p. 1-12, 2013.

VEIGA, Ana Cecília Rocha. *Gestão de projetos de museus e exposições*. Belo Horizonte: C/ Arte, FAPEMIG, 2013.

VEIGA, Ana Cecília Rocha; ANDERY, Paulo Roberto Pereira. Ambientes colaborativos computacionais: SADP, SISAC e Buzzsaw em análise. In: SBQP – SIMPÓSIO BRASILEIRO DE QUALIDADE DO PROJETO NO AMBIENTE CONSTRUÍDO E IX WORKSHOP BRASILEIRO DE GESTÃO DO PROCESSO DE PROJETO NA CONSTRUÇÃO DE EDIFÍCIOS, 2009, São Carlos. *Anais…* São Carlos: USP, 2009.

#### *Ana Cecília Rocha Veiga*

*Graduação em Arquitetura e Urbanismo pela Escola de Arquitetura da UFMG (2001) e doutorado em Arte e Tecnologia da Imagem pela Escola de Belas Artes da UFMG (2012), com tese publicada no livro Gestão de projetos de museus e exposições (C/Arte, FAPEMIG, 2013). Professora adjunta da UFMG, no Departamento de Teoria e Gestão da Informação da Escola de Ciência da Informação. Tem experiência, projetos e pesquisas em: gestão e museus, museus e informática, webmuseu, ilustração científica. Coordenadora do grupo de pesquisa GRAFT, registrado no CNPq, e do laboratório virtual LavGRAFT. anacecilia@ufmg.br*